### **Unit 9.7 Inverse Functions NOTES**

In particular, for this pair of functions,

$$
f(g(2)) = 2
$$
 and  $g(f(2)) = 2$ .

In fact, for any value of  $x$ ,

 $f(g(x)) = x$  and  $g(f(x)) = x$ ,

or  $(f \circ g)(x) = x$  and  $(g \circ f)(x) = x$ .

Because of this property,  $g$  is called the inverse of  $f$ .

### **Inverse Function** Let  $f$  be a one-to-one function. Then  $g$ is the inverse function of  $f$  if for every  $x$  in the  $(f \circ g)(x) = x$ domain of  $g$ , and for every  $x$  in the  $(g \circ f)(x) = x$ domain of  $f$ .

#### **DECIDING WHETHER TWO FUNCTIONS ARE INVERSES**

Let functions f and g be defined by  $f(x) = x^3 - 1$ and  $g(x) = \sqrt[3]{x+1}$ , respectively. Is  $g$  the inverse function of  $f$ ?

## **Solution**

$$
(f \circ g)(x) = f(g(x)) = (\sqrt[3]{x+1})^3 - 1
$$
  
= x + 1 - 1  
= x

### **AND**

Let functions f and g be defined by  $f(x) = x^3 - 1$ and  $g(x) = \sqrt[3]{x+1}$ , respectively. Is g the inverse function of  $f$ ?

## **Solution**

$$
(g \circ f)(x) = g(f(x)) = \sqrt[3]{(x^3 - 1) + 1}
$$
  
=  $\sqrt[3]{x^3}$   
= x

Since  $(f \ g)(x) = x$  and  $(g \ f)(x) = x$ , function g is the inverse of function  $f$ .

# Finding the Equation of the Inverse of  $y = f(x)$

For a one-to-one function  $f$  defined by an equation  $y = f(x)$ , find the defining equation of the inverse as follows. (You may need to replace  $f(x)$  with y first.) Step 1 Interchange x and y. Step 2 Solve for y. **Step 3** Replace y with  $f^{-1}(x)$ .

# **FINDING EQUATIONS OF INVERSES**

**Example:**

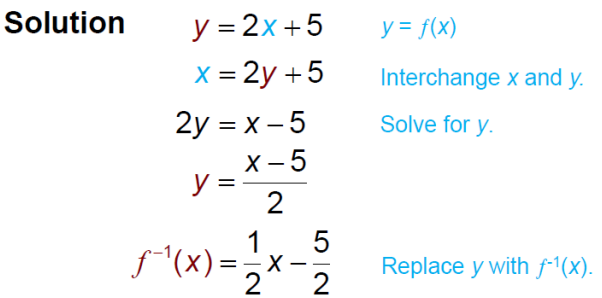

#### **Another example:**

$$
f(x) = (x - 2)^3
$$
  
\n
$$
y = (x - 2)^3
$$
 Replace  $f(x)$  with y.  
\n
$$
x = (y - 2)^3
$$
 Interchange x and y.  
\n
$$
\sqrt[3]{x} = \sqrt[3]{(y - 2)^3}
$$
 Take the cube root on each side.  
\n
$$
\sqrt[3]{x} = y - 2
$$
  
\n
$$
\sqrt[3]{x} + 2 = y
$$
 Solve for y.  
\n
$$
f^{-1}(x) = \sqrt[3]{x} + 2
$$
 Replace y with  $f^{-1}(x)$ .